# SOBORO: A Social Robot Behavior Authoring Language

Michael Jae-Yoon Chung and Maya Cakmak [HRI22 PD/EUP Workshop](https://sites.google.com/wisc.edu/hri22pdeupworkshop) ([Paper](https://mjyc.github.io/assets/pdfs/chung2022soboro.pdf)), 2022/03/07

## The Problem

- Social robots need **contents**
- End-user programming systems are **not expressive enough**
	- E.g., flow chart and block-based visual programming interfaces
- Programming a social robot is difficult **even for programmers**
	- Interactive behaviors are **multi-modal**
	- **No API standard** for programs with concurrency

## SOcial RoBOt BehavioR AuthOring (SOBORO)

We propose a domain-specific language targeting **programmers** to author interactive behaviors authoring via **declarative specifications**.

The two key features:

- 1. **Imperative and reactive** programming friendly syntax
- 2. **Language-agnostic** compiler, outputting functional reactive programs<sup>1</sup>

1For a gentle introduction to reactive programming, see [this tutorial](https://mjyc.github.io/2018/11/01/programming.html).

## The Robot

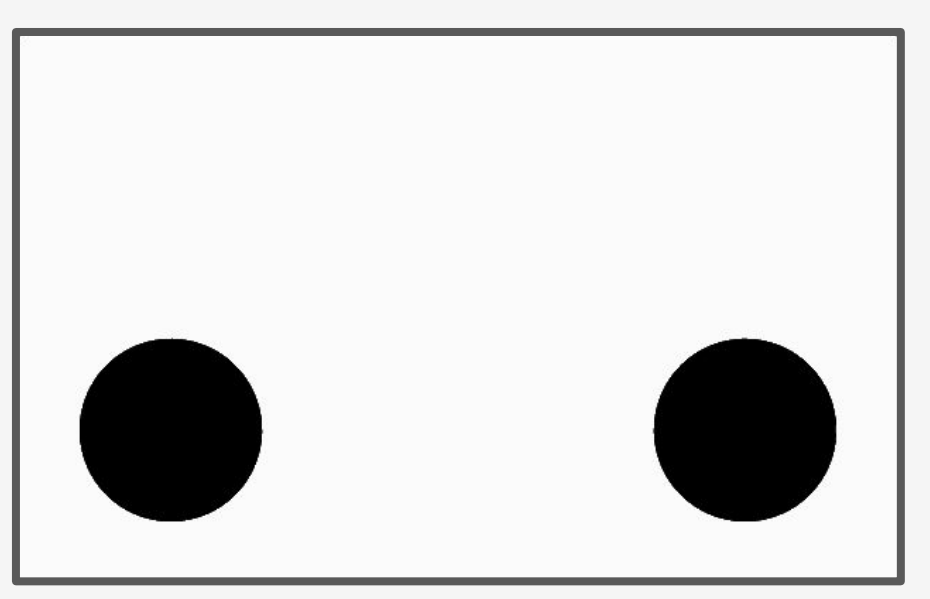

<https://github.com/mjyc/tablet-robot-face>

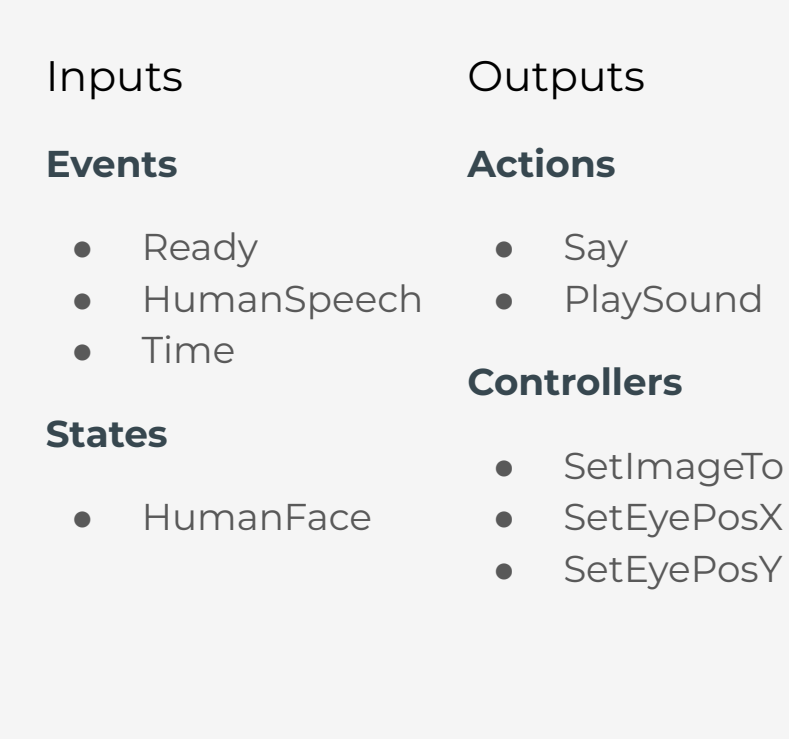

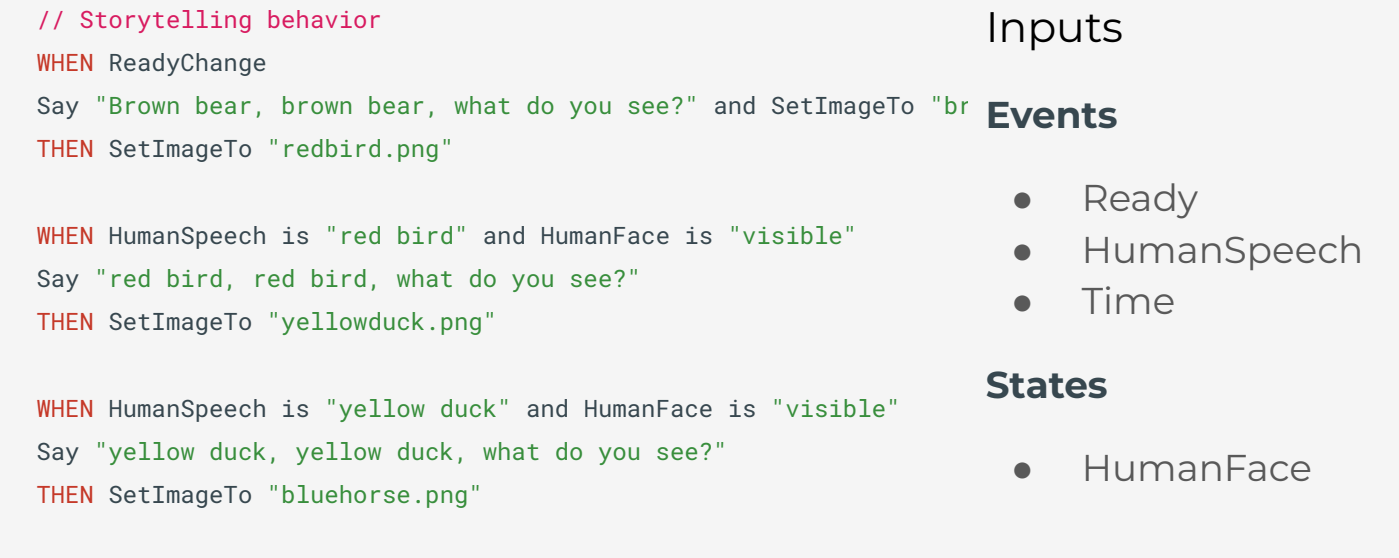

**Outputs** 

**Actions**

● Say

**Controllers**

● PlaySound

● SetImageTo ● SetEyePosX ● SetEyePosY

#### // Gaze behavior

WHILEVER HumanFace is "visible" SetEyePosX HumanFacePosX and SetEyePosX HumanFacePosY

```
WHILEEVER HumanFace is "invisible"
SetEyePosX 0 and SetEyePosX 0
```
// Storytelling behavior

WHEN ReadyChange

<code>Say "Brown bear, brown bear, what do you see?" and SetImageTo "br 〈behavior〉::= '['</code>  $\langle \text{rule}\rangle,$   $\langle \text{rule}\rangle,$   $\ldots$  ']' THEN SetImageTo "redbird.png"

```
WHEN HumanSpeech is "red bird" and HumanFace is "visible"
Say "red bird, red bird, what do you see?"
THEN SetImageTo "yellowduck.png"
```
WHEN HumanSpeech is "yellow duck" and HumanFace is "visible" Say "yellow duck, yellow duck, what do you see?" THEN SetImageTo "bluehorse.png"

```
// Gaze behavior
WHILFVER HumanFace is "visible"
SetEyePosX HumanFacePosX and SetEyePosX HumanFacePosY
```

```
WHILEEVER HumanFace is "invisible"
SetEyePosX 0 and SetEyePosX 0
```
### **Syntax**

```
⟨rule⟩ ::= ⟨when-expr⟩ | ⟨while-expr⟩
⟨when-expr⟩ ::= ⟨when⟩ ⟨event-expr⟩ ⟨action-expr⟩
      | ⟨when-expr⟩ 'THEN' ⟨action-expr⟩
⟨while-expr⟩ ::= ⟨while⟩ ⟨state-expr⟩ ⟨controller-expr⟩
\langle event-expr \rangle ::= empty | event
      | ⟨op1-input⟩ ⟨event-expr⟩
      | ⟨event-expr⟩ 'is' 
      | ⟨event-expr⟩ 'and' ⟨state-expr⟩
\langleaction-expr\rangle ::= empty | action
      | ⟨action-expr⟩ ⟨op2-output⟩ ⟨action-expr⟩
      | ⟨action-expr⟩ 'and' ⟨controller-expr⟩
\langle state-expr \rangle ::= constant | state
      | ⟨op1-input⟩ ⟨state-expr⟩
      | ⟨event-expr⟩ ⟨op2-input⟩ ⟨state-expr⟩
      | ⟨state-expr⟩ 'is' 
\langle \text{contract} | \langle \text{contract} | \langle \text{contract} | | ⟨action-expr⟩ ⟨op2-output⟩ ⟨controller-expr⟩
       | 'repeatedly' ⟨action-expr⟩
```
#### // Storytelling behavior

WHEN ReadyChange

Say "Brown bear, brown bear, what do you see?" and SetImageTo "br $\,$  (behavior $\rangle$  ::= '[' ⟨rule⟩, ⟨rule⟩, ... ']' THEN SetImageTo "redbird.png"

```
WHEN HumanSpeech is "red bird" and HumanFace is "visible"
Say "red bird, red bird, what do you see?"
THEN SetImageTo "yellowduck.png"
```
WHEN HumanSpeech is "yellow duck" and HumanFace is "visible" Say "yellow duck, yellow duck, what do you see?" THEN SetImageTo "bluehorse.png"

```
// Gaze behavior
WHILFVER HumanFace is "visible"
SetEyePosX HumanFacePosX and SetEyePosX HumanFacePosY
WHILEEVER HumanFace is "invisible"
```
#### SetEyePosX 0 and SetEyePosX 0

### TAP-like syntax for reactive programming

### **Syntax**

```
⟨rule⟩ ::= ⟨when-expr⟩ | ⟨while-expr⟩
⟨when-expr⟩ ::= ⟨when⟩ ⟨event-expr⟩ ⟨action-expr⟩
      | ⟨when-expr⟩ 'THEN' ⟨action-expr⟩
⟨while-expr⟩ ::= ⟨while⟩ ⟨state-expr⟩ ⟨controller-expr⟩
\langle event-expr \rangle ::= empty | event
      | ⟨op1-input⟩ ⟨event-expr⟩
      | ⟨event-expr⟩ 'is' 
      | ⟨event-expr⟩ 'and' ⟨state-expr⟩
\langleaction-expr\rangle ::= empty | action
      | ⟨action-expr⟩ ⟨op2-output⟩ ⟨action-expr⟩
      | ⟨action-expr⟩ 'and' ⟨controller-expr⟩
\langle state-expr \rangle ::= constant | state
      | ⟨op1-input⟩ ⟨state-expr⟩
      | ⟨event-expr⟩ ⟨op2-input⟩ ⟨state-expr⟩
      | ⟨state-expr⟩ 'is' 
\langle \text{contract} | \langle \text{contract} | \langle \text{contract} | | ⟨action-expr⟩ ⟨op2-output⟩ ⟨controller-expr⟩
       | 'repeatedly' ⟨action-expr⟩
```
#### // Storytelling behavior

WHEN ReadyChange

<code>Say "Brown bear, brown bear, what do you see?" and SetImageTo "br 〈behavior〉::= '['</code>  $\langle \text{rule}\rangle,$   $\langle \text{rule}\rangle,$   $\ldots$  ']' THEN SetImageTo "redbird.png"

```
WHEN HumanSpeech is "red bird" and HumanFace is "visible"
Say "red bird, red bird, what do you see?"
THEN SetImageTo "yellowduck.png"
```
WHEN HumanSpeech is "yellow duck" and HumanFace is "visible" Say "yellow duck, yellow duck, what do you see?" THEN SetImageTo "bluehorse.png"

```
// Gaze behavior
WHILFVER HumanFace is "visible"
SetEyePosX HumanFacePosX and SetEyePosX HumanFacePosY
```

```
WHILEEVER HumanFace is "invisible"
SetEyePosX 0 and SetEyePosX 0
```
Syntax Precise definition via explicit typing Multi-modal & temporal interaction

```
⟨rule⟩ ::= ⟨when-expr⟩ | ⟨while-expr⟩
⟨when-expr⟩ ::= ⟨when⟩ ⟨event-expr⟩ ⟨action-expr⟩
      | ⟨when-expr⟩ 'THEN' ⟨action-expr⟩
⟨while-expr⟩ ::= ⟨while⟩ ⟨state-expr⟩ ⟨controller-expr⟩
\langleevent-expr\rangle ::= empty \mid event
      | ⟨op1-input⟩ ⟨event-expr⟩
      | ⟨event-expr⟩ 'is' 
      | ⟨event-expr⟩ 'and' ⟨state-expr⟩
\langleaction-expr\rangle ::= empty | action
      | ⟨action-expr⟩ ⟨op2-output⟩ ⟨action-expr⟩
      | ⟨action-expr⟩ 'and' ⟨controller-expr⟩
⟨state-expr⟩ ::=  | 
      | ⟨op1-input⟩ ⟨state-expr⟩
      | ⟨event-expr⟩ ⟨op2-input⟩ ⟨state-expr⟩
     | \langle state-expr \rangle 'is' constant
\langlecontroller-expr\rangle ::= constant | controller
       | ⟨action-expr⟩ ⟨op2-output⟩ ⟨controller-expr⟩
        | 'repeatedly' ⟨action-expr⟩
```
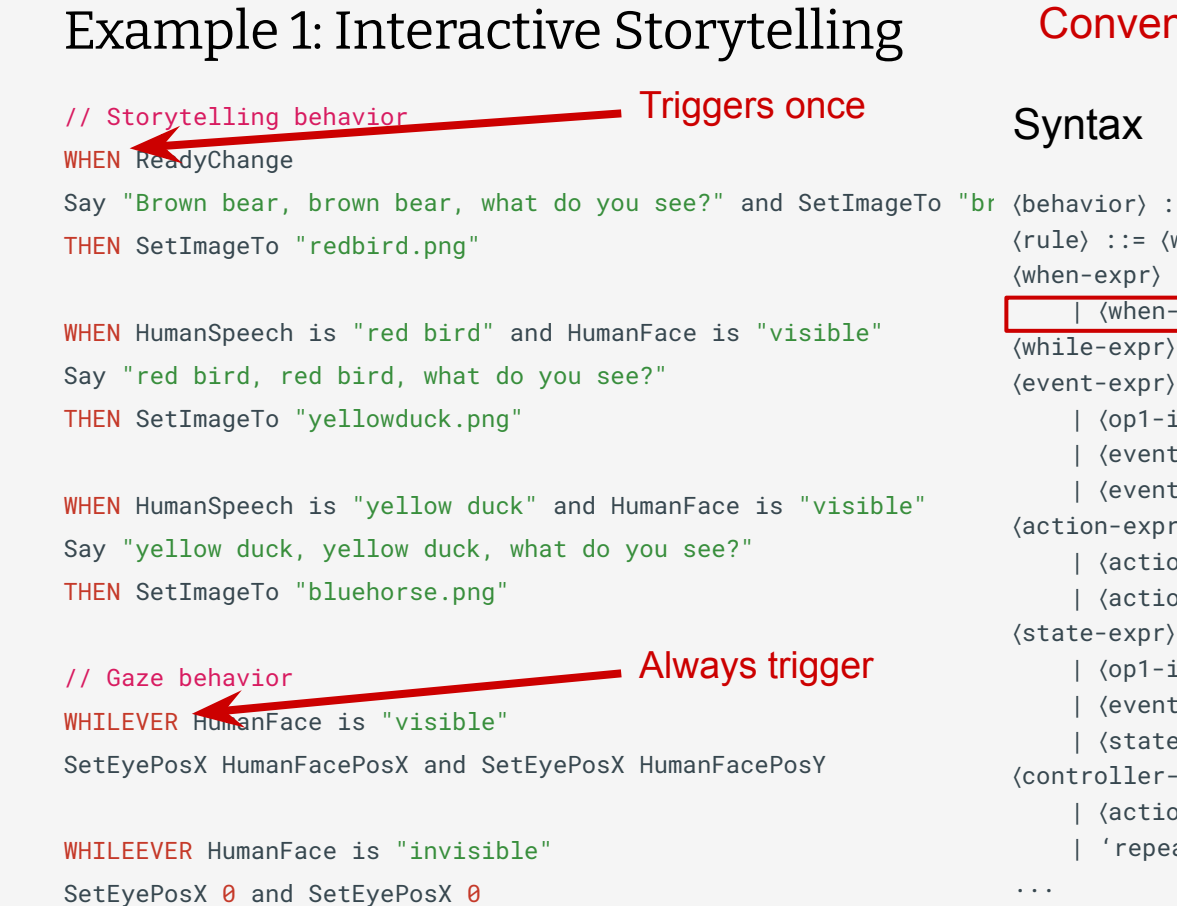

## Convenient syntax and semantics for sequencing actions

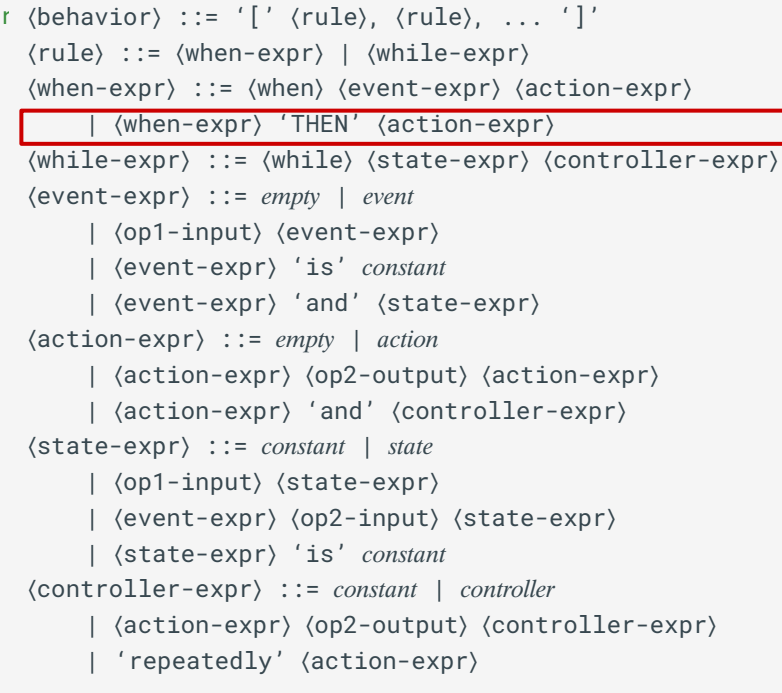

## The SOBORO Compiler

```
// prog: a string SOBORO program
// inOutDesc: a dictionary describing robot inputs and outputs
var compiler = function (progIn, inOutDesc) {
 var tree = parse(progIn);
 var progOut = interp(tree, inOutDesc);
 var progOut = format(progOut); // indent the code, etc.
   return progOut;
}
```
#### Example SOBORO Program

WHEN HumanSpeech is "hello robot" Say "hello there!"

### Abstract Syntax Tree

```
{
  "type": "behavior",
  "value": [{
    "type": "rule",
    "value": {
      "type": "when-expr",
       "value": [{
         "type": "event-expr",
         "value": ["is", {
          "type": "event",
          "value": "HumanSpeech"
         }, "hello robot"]
       }, {
         ...
      }, 1, null],
 }
  }]
}
```
};

### Compiled Reactive Program

```
var behavior = function (inputs) {
  var events = inputs[0];
  var states = inputs[0];
 var actions = \{ Say: empty(),
  };
   var controllers = {};
  actions['Say"] = merge( // merge a new action (2nd arg)
     actions["Say"],
     events["HumanSpeech"]
       .pipe(
         filter(function (val) {
          return val === "hello robot";
         })
\qquad \qquad .pipe(
         mapTo(of("hello there!")), // map an event to an action value
         take(1) // respond "tree.value[2]" times
\qquad \qquad );
   var outputs = [actions, controllers];
   return outputs;
```
Example SOBORO Program

WHEN HumanSpeech is "hello robot" Say "hello there!"

Abstract Syntax Tree

{

}

 "type": "behavior", "value": [{ "type": "rule", "value": { "type": "when-expr", "value": [{ "type": "event-expr", "value": ["is", { "type": "event", "value": "HumanSpeech" }, "hello robot"] }, { ... }, 1, null], } }]

#### Compiled Reactive Program

```
var behavior = function (inputs) {
  var events = inputs[0];
  var states = inputs[0];
 var actions = \{ Say: empty(),
   };
   var controllers = {};
```

```
actions['Say"] = merge( // merge a new action (2nd arg)
    actions["Say"],
     events["HumanSpeech"]
       .pipe(
         filter(function (val) {
           return val === "hello robot";
         })
\qquad \qquad .pipe(
         mapTo(of("hello there!")), // map an event to an action value
         take(1) // respond "tree.value[2]" times
\qquad \qquad );
```
 var outputs = [actions, controllers]; return outputs; **Could be in YAML Could be in Python** 

};

The data format, language, and reactive library choices are not required by SOBORO

## The interp function

```
// tree: an abstract syntax tree returned from parse
// inOutDesc: a dictionary describing robot inputs and outputs
function interp(tree, inOutDesc) {
 if (tree.type === "behavior") \{ // ...
  // ...
  \} else if (tree.type === "when-expr") {
   var actionDesc = interp(tree.value[0], inOutDesc); // create a new event
   var event = interp(tree.value[0], inOutDesc); // create a new event
   if (tree.value[3] === null) {
      if (actionDesc.length === 1) {
         return `actions["${actionDesc[0].name}"] = merge( // merge a new action (2nd arg)
   actions["${actionDesc[0].name}],
  ${event}.pipe(
   mapTo (of (\S{actionDesc[0].value})), // map an event to an action value
     take(${tree.value[2]}) // respond "tree.value[2]" times
\left( \begin{array}{c} \end{array} \right)
```

```
);`;
```
## Future Work

- 1. **Variable and composition** by leveraging solutions used in chatbot script
	- E.g., [superscript.js](https://github.com/superscriptjs/superscript)
- 2. A **different data format** than the natural language like text format
	- E.g., JSON which Vega-lite
- 3. **Developer tools** such as program verifier
	- E.g., to prevent undesirable behaviors at compile time
- 4. High-level **interaction grammar** design
	- E.g., based on findings from the past HRI, HCI research

## Summary

- Presented SOBORO DSL
- Imperative and reactive programming friendly syntax
- Language agnostic compiler
- Future work

Thank you! Any questions?